# D-R audio e dati:<br>hardware e software per Macintosh e Windows

di Massimo Truscelli

*«Probabilmente il fenomeno CD-R sarà uno dei settori di interesse per il prossimo futuro sebbene il CD-ROM, così come siamo abituati a conoscerlo, si evolverà rapidamente offrendo capacità* e *velocità di accesso ai dati molto superiori a causa delle mutate esigenze». Con questa frase si concludeva l'articolo pubblicato sei mesi fa*

*(MCmicrocomputer* 158 - *gennaio 1996) sugli aspetti teorici* e *pratici riguardanti l'incisione di un CD-Recordable con il computer di casa. Con questa previsione non siamo andati molto lontano dalla realtà poiché, secondo un documento ufficiale della Philips Corporation, un nutrito gruppo di produttori (comprendente la stessa Philips, 18M, Ricoh, Hewlett-Packard, Mitsubishi Chemical* Co, *Mitsumi Electric* Co, *Matsushita, Sony,* 3M, *Olympus) ha annunciato lo sviluppo di uno standard comune per un nuovo CD riscrivibile (CD-Erasable), basato sulla tecnologia «Phase Change», capace di divenire rapidamente (grazie alla possibilità di poter riutilizzare lo spazio liberato con la cancellazione dei file) il supporto d'elezione per le applicazioni informatiche; inoltre, entro la fine del 1996 faranno la loro comparsa sul mercato nuovi lettori CD-ROM con velocità 10x, un ulteriore salto di qualità per un mercato che appare in rapida espansione* e *dal quale la stessa Philips si aspetta la diffusione di oltre* 50 *milioni di unità per l'anno In corso.*

*Nel frattempo nuovi formati si affacciano sul mercato proponendo una soluzione a vari problemi: dai formati Enhanced CD, fino al nuovo standard DVD (Digital Versatile Disc o, secondo altri, Digital Video Disc) che si mormora sostituirà tutti i formati odierni offrendo un 'organizzazione univoca dei dati indipendentemente dal loro tipo* e *soprattutto una capacità inimmaginabile rispetto allo standard attuale.*

*In attesa che la definizione dei nuovi* e *più avanzati standard sia meno fumosa di come appare adesso, proponiamo una serie di note riguardanti alcune problematiche sollevate dai lettori della rivista dopo la lettura del precedente articolo sul CD-R: la registrazione audio, la scelta* e *l'impiego dei software* e *delle componenti hardware più adatti sulle due piattaforme più diffuse: Apple Macintosh* e *Microsoft Windows.*

ggi usiamo CD per il persona<br>computer, CD per l'impianto hi<br>fi, CD per gli svariati videoletto<br>digitali più o meno interattivi (CDTV ggi usiamo CD per il personal computer, CD per l'impianto hifi, CD per gli svariati videolettori CD-l, Video CD, ecc.), ma quasi mai è possibile scambiare i vari supporti tra le diverse apparecchiature; anche i dischi Mixed Mode, che contengono dati nella prima traccia e audio nelle successive, non sempre sono utilizzabili su tutte le unità di lettura CD-ROM e si corre il rischio di «sfondare» gli altoparlanti se si utilizzano sull'impianto stereo di casa. Ancora una volta il problema è stato risolto utilizzando un ulteriore nuovo formato di suddivisione delle tracce e delle sessioni (chiamato Enhanced CD) che ha arricchito la già notevole schiera di formati che caratterizzano il Compact Disc.

La proliferazione degli standard (più o meno regolari) ha condotto l'utente ad avvertire l'esigenza di poter scrivere applicazioni, o addirittura riscrivere i dati di applicazioni già esistenti, organizzando i dati sul supporto secondo le proprie esigenze.

Con l'abbattimento del costo dei supporti «blank» si può cominciare a considerare l'unità CD-R come un dispositivo non più riservato ai professionisti dell'informatica, ma di più largo impiego: con un dischetto del costo inferiore alle 20.000 lire (12.000 lire IVA esclusa in alcuni negozi di Roma) è possibile archiviare 650 Mbyte di dati, corrispondenti all'ultima presentazione multimediale sviluppata, oppure registrare 74 minuti di musica creando vere e proprie compilation musicali da ascoltare in viaggio mentre si guida la propria automobile.

Il costo delle unità CD-R è in costante calo grazie all'introduzione sempre più frequente di nuovi modelli, le caratteristiche offerte dai sistemi operativi alla stregua di Windows 95 e MacOS hanno reso la loro utilizzazione sempre meno difficoltosa e l'offerta di sistemi personali caratterizzati da prestazioni elevate consentono la diminuzione delle difficoltà riscontrate soprattutto nella

gestione dei dati audio e nella creazione dei formati CD multimediali.

Dall'ormai lontano 1980, anno nel quale Philips e Sony definirono lo standard riservato all'industria discografica conosciuto con la denominazione «Red Book», a intervalli regolari della durata di circa un paio d'anni si è giunti a definire, nel 1983, le specifiche del formato CD-ROM (Yellow Book), poi, nel 1985 in una località chiamata Lake Tahoe, un formato di organizzazione dei dati più adatto del precedente «High Sierra» alle applicazioni «cross-platform» (ISO 9660). e più tardi, man mano che il tempo passava, le specifiche dei CD-DA Mixed Mode o quelle riservate ai Compact Disc Interattivi (CD-I) del «Green Book» o del formato CD-XA (eXtended Architecture) definito congiuntamente da Sony, Philips e Microsoft nel «Blue Book».

# *Una serie variopinta di standard*

Premesso che la denominazione dei vari standard si riferisce al colore della copertina del fascicolo contenente le varie specifiche di ogni singolo standard, il capostipite di tutti gli altri è quello relativo all'incisione dei CD Audio, il quale riserva circa 74 minuti all'incisione di brani audio con due secondi di pausa all'inizio e tra ogni traccia audio. Le specifiche dei CD-DA (Digital Audio) contenute nel «Red Book» indicano anche il rapporto esistente tra il tempo di esecuzione ed il numero di settori corrispondenti del disco con una formula molto semplice: ogni secondo di esecuzione equivale a 75 settori ed ogni settore è composto da 2352 byte completamente utilizzabili per la scrittura dei dati musicali.

Calcolando che ogni settore offre circa 2 kbyte, senza prendere in esame specifici formati di codifica dei dati, si deduce che i vari formati di CD-R dispo-

# **eD Enhanced**

La risoluzione del cosiddetto problema della traccia 1, legato all'uso dei CD Mixed Mode sui lettori audio casalinghi, ha decretato la nascita di un ulteriore standard di organizzazione dei dati su CD per il quale i produttori di software dedicato alla produzione di CD-Rsi sono affrettati a render disponibile la relativa «patch» o ad includerlo tra i formati gestiti dalle nuove versioni dei propri programmi.

Il CD Enhanced propone una diversa organizzazione delle tracce e delle sessioni da quanto finora si era fatto nella creazione dei CD Mixed Mode ed offre due diversi modi di risolvere il problema: il primo è conosciuto con la denominazione CD Plus e inverte la posizione delle tracce audio e dati spostando le prime all'inizio del disco (in una specifica sessione) e quelle riservate ai dati alla fine in una seconda sessione; l'altro formato, chiamato Active Audio, si limita esclusivamente a posizionare le tracce audio all'inizio del disco e quelle dati successivamente senza utilizzare sessioni separate.

È evidente che il primo sistema è più "sicuro» per il nostro CD-player hi-fi, ma in entrambi i casi avremo la certezza di salvaguardare il nostro impianto stereo quando andremo a riprodurre la prima traccia del CD Mixed Mode.

nibili: 21, 63 e 74 minuti, permettono, rispettivamente, la memorizzazione di circa 184, 553 e 650 Mbyte.

La struttura dei CD-ROM (Yellow Book) si avvale di due diversi modi di codifica dei singoli settori: il primo modo utilizza 16 byte riservandoli alle funzioni di posizionamento, 2048 byte ai dati ed infine riserva 288 byte alla correzione d'errore, valori che confermano il valore massimo di 650 Mbyte per un disco da 74 minuti; nel secondo caso la struttura è sostanzialmente identica, ma non è presente la correzione d'errore e di conseguenza il numero di byte riservati ai dati sale fino a 2336 per un totale di 764 Mbyte disponibili in un CD da 74 minuti. C'è da specificare che in pratica non esiste nessun CD-ROM che impiega il secondo modo così come è stato appena descritto poiché, in realtà, la forma descritta è quella di partenza per la creazione dei CD-I (Green Book) e CD-ROM XA: Mode 2/Form 2 per la memorizzazione di dati video e audio (Video CD); Mode 2/Form 1 per la me-

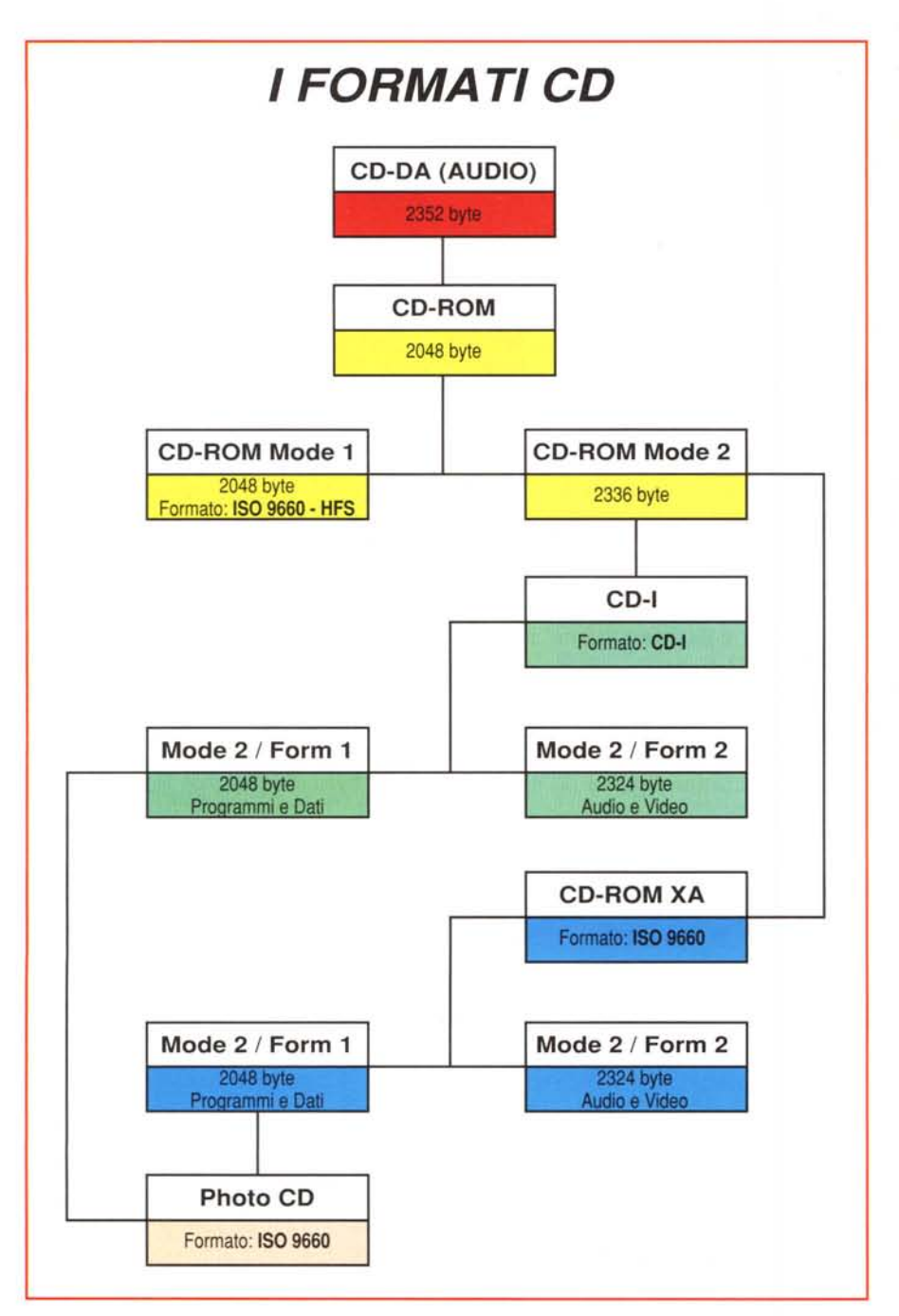

morizzazione di dati e programmi e punto di partenza per la creazione dei cosiddetti CD-I Bridge, in pratica i Photo CD (Beige Book) Per finire, il «White Book» raccoglie le specifiche riguardanti un particolare tipo di CD indifferentemente utilizzabile sui lettori CD-ROM XA e CD-I. Esiste poi uno standard che potremmo definire «di servizio» denominato «Orange Book» nel quale sono specificate le regole riguardanti la registrazione su CD-MO (Magneto Ottici cancellabili) e su CD-WO (Write Once); in quest'ultima categoria sono compresi anche i supporti CD-R.

Se, come abbiamo già visto in passato, creare un CD-R di dati secondo le specifiche ISO 9660 (in queste pagine è presente un riquadro già pubblicato su MC 158 che spiega quali siano le sue caratteristiche) non è cosa particolarmente difficile (a patto di aver configurato correttamente il sistema utilizzato), quando si decide di utilizzare l'unità CD-R per la scrittura di CD Audio può sorgere qualche problema.

# *Incidere audio* **su** *un CD-R*

Scrivere un CD Audio con un'unità CD-R richiede un maggior impegno di risorse del sistema che non la scrittura di un «normale» CD-ROM poiché il formato dei dati audio occupa 2352 byte per settore invece dei più contenuti 2048 byte necessari per ogni settore di un CD-ROM. Potrebbe sembrare una differenza trascurabile, ma nel caso di una sorgente dei dati rappresentata da un hard disk frammentato, o da un lettore CD con il gruppo di lettura sporco, può avere luogo un fenomeno di errata gestione dei dati nella memoria buffer dell'unità CD-R che può facilmente invalidare tutto il lavoro compiuto.

La presenza del buffer assicura la costanza del flusso di dati da scrivere poiché assicura una disponibilità immediata di un numero di dati maggiore rispetto alla effettiva velocità di scrittura; una tecnica che compensa le eventuali interruzioni nel trasferimento dei dati.

Maggiore è la grandezza della memoria buffer, maggiore è il margine di sicurezza nel caso di interruzione o rallentamento del flusso di dati inviato dal computer all'unità CD-R.

Molti produttori di unità CD-R funzionanti a velocità multipla (2x) consigliano di settare la velocità di scrittura dei dati CD-DA a quella inferiore (1x) e solo nel caso di utilizzo di un hard disk caratterizzato da elevate prestazioni alla velocità doppia (2x)

La ragione di ciò è che il transfer-rate richiesto dalla scrittura di un CD-ROM a singola velocità (1x) è di 150 kbyte al

# Tutti i numeri del CD-R

# **DATA TRANSFER RATE**

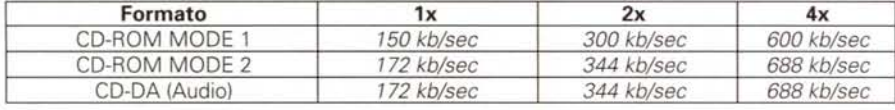

#### **CAPACITÀ**

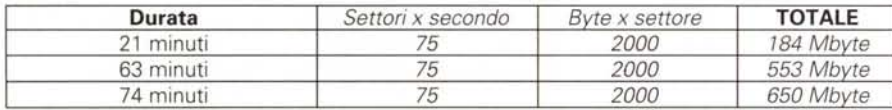

## **GRANDEZZA DEI CAMPIONI AUDIO**

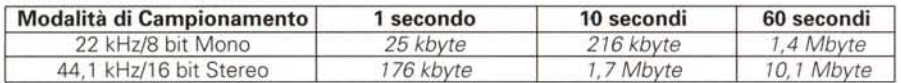

secondo e sale a 300 kbyte al secondo incidendo i dati a doppia velocità (2x); viceversa, il transfer-rate necessario alla scrittura di un CD Audio (o di un CD-ROM XA) sale a 172 kbyte al secondo incidendo a singola velocità ed a 344 kbyte al secondo a doppia velocità.

L'incisione dei dati audio secondo lo standard CD-DA avviene utilizzando campioni sonori eseguiti con una frequenza di 44.1 kHz ad una risoluzione di 16 bit; per questa ragione tutte le tracce audio che si intendono registrare su un CD devono rispettare tali specifiche; ne consegue che se vogliamo riversare qualche vecchia registrazione su un compact disc è necessario munirsi di una buona scheda audio, capace di eseguire il campionamento secondo le modalità appena descritte, alla quale collegare (all'ingresso di linea) la nostra sorgente audio e con il registratore digitale procedere alla conversione A/D della traccia sonora desiderata con la conseguente creazione e memorizzazione su hard disk di un file WAV, o AIFF se si impiega un Macintosh. Il processo non è particolarmente complesso e data la svariata quantità di software disponibile (sia per il campionamento che per l'edi-. ting audio) non è nemmeno difficile intervenire sul file .WAV (o AIFF) per qualche operazione di «ritocco». Unica precauzione, se non vuole andare incontro ad un crash di sistema, è quella di utilizzare un'adeguata quantità di memoria RAM (un minuto di registrazione audio con i parametri descritti equivale a poco più di 10 Mbyte, figuriamoci un'intera canzone di 4-5 minuti).

Il passo successivo è l'organizzazione delle varie tracce e la registrazione sul CD con la necessaria conversione dei file originali residenti sull'hard disk nel formato PCM (Pulse Code Modulation) dei CD-DA.

Se non si ha la mania di cercare «il pelo nell'uovo» i risultati ottenibili con questo sistema sono qualitativamente buoni per un uso domestico; viceversa, se si intende creare il «Gold Disk» di una produzione discografica commerciale, forse, è meglio rivolgersi ad altre tecniche di registrazione più evolute, ma non è il caso di affrontare il discorso in questa sede per la vastità dell'argomento. Un'ulteriore possibilità di registrazione audio è concessa dall'estrazione dei dati da altri CD-DA mediante la porta SCSI. Questo metodo può essere utile quando a partire da una raccolta di più CD (nei quali magari per ognuno si ascolta una sola canzone) si vuole ottenere una compilation dei brani preferiti. Per attuare questo tipo di registrazione bisogna tener conto che il lettore CD-ROM deve essere di tipo SCSI e non tutti i modelli sono abilitati all'estrazione delle tracce audio sull'interfaccia in questione.

Il problema è aggirato dalla possibilità offerta dalle ultime generazioni di unità CD-R che, nei sistemi operativi alla stregua di Windows 95, OS/2 e MacOS, possono consentire la duplice funzione di lettura dei CD-ROM e CD Audio a velocità superiore a quella offerta nella funzione di registrazione CD-R nei vari formati supportati.

Per evitare di ingenerare confusione riguardo l'impiego delle unità CD-R è bene specificare che i contenuti dei CD commerciali, sia CD-ROM che CD Audio, sono protetti dalle leggi sul copyright e sul diritto d'autore e di conseguenza la duplicazione abusiva per scopi commerciali senza il consenso del

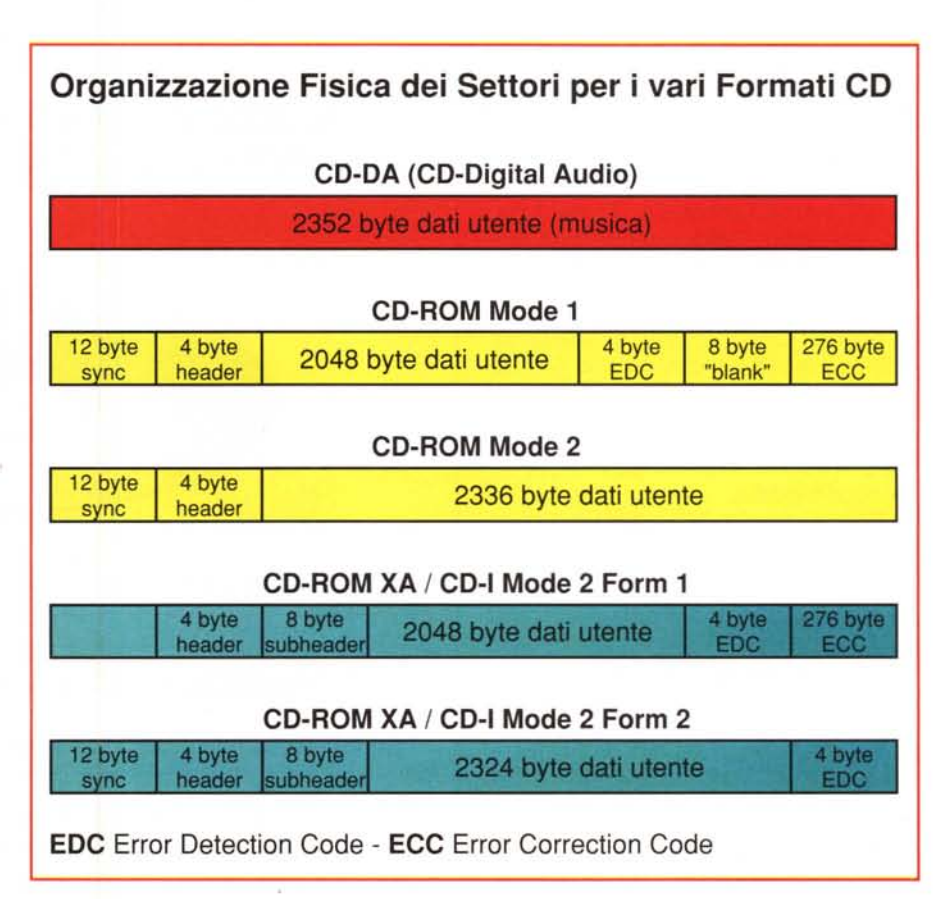

produttore rappresenta un reato punibile dalla legge

## *Trucchi* **e** *consigli*

Come si è capito, scrivere un CD-R è un processo abbastanza complesso che necessita di una corretta configurazione del sistema oltre che dell'attenta organizzazione preliminare del lavoro. Tralasciando le note di carattere tecnico riguardanti la scelta del controller SCSI, già spiegate nell'articolo pubblicato sul numero 158 di MCmicrocomputer (soprattutto per ciò che riguarda la gestione dell'interfaccia secondo le specifiche ASPI Manager). tutti gli elementi del sistema utilizzato devono essere ben calibrati e perfettamente integrati, ma anche soddisfacendo queste condizioni può essere necessario intervenire su altri elementi difficilmente catalogabili.

In linea generale è bene utilizzare un personal computer dedicato esclusivamente all'incisione CD-R facendo attenzione che al boot non vengano lanciati programmi TSR (ricezione automatica fax, software di rete, ecc.) che periodicamente possano provocare un rallentamento delle altre funzioni. Altra importante precauzione è quella di dotare il sistema di un hard disk di adeguate dimensioni (almeno 1 Gigabyte) con velocità di accesso ai dati tali da mantenere il buffer dell'unità CD-R costantemente pieno: 15 millisecondi o meno rappresentano un valore sufficientemente buono, ma bisogna fare attenzione nella scelta del disco a specifiche caratteristiche tecniche come la calibrazione termica (Thermal Calibration). Molti dischi, per mantenere inalterate le proprie prestazioni, operano una calibrazione che interrompe temporaneamente tutte le operazioni di accesso al disco: alcuni modelli effettuano quest'operazione ad intervalli regolari anche quando il disco è in uso, altri modelli ritardano l'operazione fino a quando il disco è in condizione di riposo. <sup>È</sup> evidente che è meglio scegliere modelli che utilizzano questa seconda modalità.

Altra precauzione da adottare è quella di curare periodicamente lo stato dell'hard disk eseguendo spesso la deframmentazione dei dati ed il controllo dell'integrità dei singoli settori mediante appositi software (CheckDisk, ScanDisk, Defrag, SpeedDisk, DiskDoctor, ecc.).

Una serie di altre precauzioni riguarda l'organizzazione dei dati da trasferire sul supporto CD-R; trasferire pochi file di grandi dimensioni o un numero elevato di file di piccole dimensioni comporta un impegno diverso di tutti i componenti del sistema secondo il tipo di registra-

# **Lo siandard ISO 9660**

Il CD è un supporto che diversamente dai consueti supporti magnetici non è organizzato per blocchi di settori e tracce. Ogni sessione di scrittura su CD prevede quindi una propria organizzazione dei dati, la generazione di un proprio File System, la locazione del quale è riconosciuta dal lettore, in grado di indicare, per ogni sessione, la posizione dei file significativi.

L'organizzazione dei file secondo le convenzioni ISO 9660 prevede una serie di elementi comuni che provvedono a descrivere adeguatamente il volume, la locazione di ogni directory e subdirectory, la locazione dei file di ogni singola directory.

L'elemento principale è il Primary Volume Descriptor (PVD) contenente informazioni riguardanti il volume che indicano dove trovare le informazioni relative alla sua struttura, ma che contiene anche l'etichetta di denominazione del volume organizzata in maniera analoga al DOS (11 caratteri).

Un ulteriore elemento di descrizione della struttura del CD è rappresentata da un indice (Path Table - PT) utilizzato per ricercare più velocemente la posizione di ogni singola directory senza la necessità di dover scorrere tutto il disco prima di individuare quella ricercata; all'interno di questo indice non sono però riportate indicazioni riguardanti i file contenuti nelle directory poiché quest'ultima incombenza è demandata ad altri elementi di descrizione. Il primo di essi è il Root Directory File (RD) nel quale sono indicate tutte le informazioni relative esclusivamente ai file contenuti nella directory principale; ulteriori elementi sono i Directory File (DFl. presenti in ogni directory, che si occupano di fornire le indicazioni relative ad ogni file presente nella specifica directory.

Convenzioni più o meno rispettate dai produttori di CD-ROM riguardano anche il numero massimo di livelli delle directory e sub-directory (attestato a 8 livelli di nidificazione) e la denominazione dei file per i quali è accettato l'uso di tutte le lettere maiuscole dell'alfabeto da A a Z, dei numeri da 0 a 9 e del carattere «underscore» ( ) che sostituisce, sui software di incisione più evoluti, eventuali caratteri «strani» presenti nella denominazione del file.

Altro elemento di interesse riguardante la scrittura dei CD-R multisessione riguarda le indicazioni riportate prima e dopo ogni sessione sul disco, denominate lead-in e lead-out. Esse marcano, a partire dal centro del disco, l'inizio e la fine della sessione ed occupano circa 24 Mbyte per la prima sessione e circa 14 Mbyte per ogni sessione successiva. L'area iniziale (lead-in) include le indicazioni relative alla locazione d'inizio della sessione successiva; quando si procede alla protezione del compact disc dalla scrittura, l'area iniziale dell'ultima sessione risulta vuota impedendo quindi di fatto la registrazione di un'altra sessione poiché non è possibile sapere dove tale sessione potrebbe avere inizio.

Più generalmente, il risultato che si ottiene fissando la sessione con la protezione da scrittura è una maggiore velocità nell'operazione di riconoscimento del CD da parte del lettore. *mt*

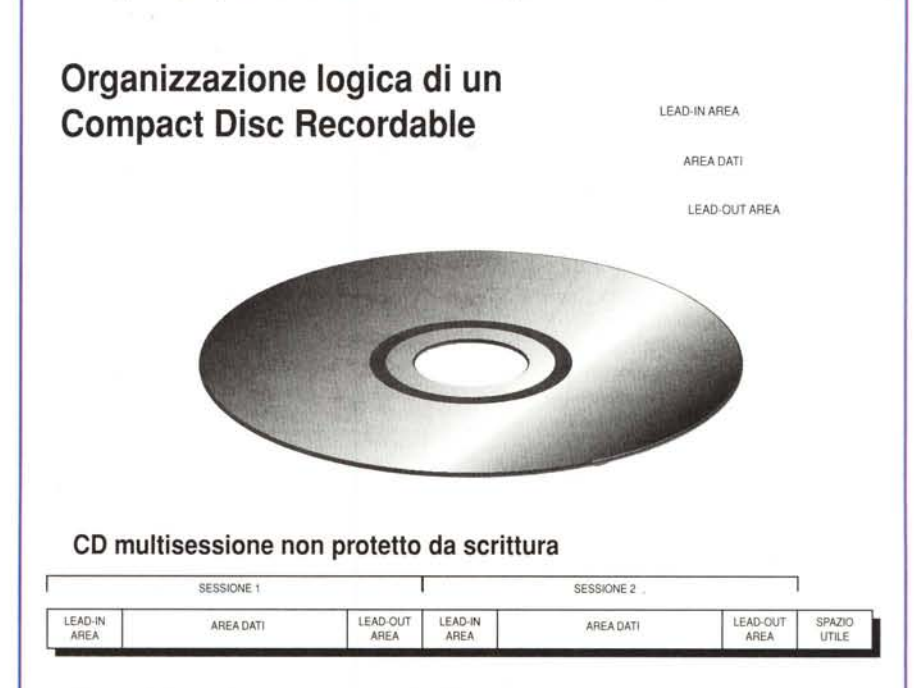

# CD multisessione protetto da scrittura

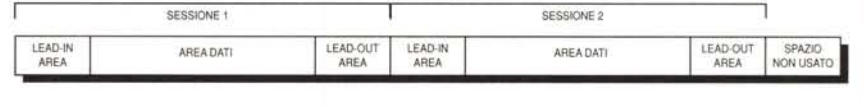

zione adottata. Quando si incide un CD (in gergo si usa dire che si «brucia» il CD) utilizzando un file immagine ISO precedentemente creato sull'hard disk a partire dai file che si vuole trasferire, generalmente non si hanno grossi problemi poiché i dati e la relativa struttura sono già contenuti in esso ed è quindi sufficiente trasferire tutte le informazioni nel CD.

Quando invece si «brucia» il CD con la tecnica definita «On The Fly» (OTF) nella quale il trasferimento dei dati sul CD avviene senza la creazione del file immagine ISO, la localizzazione dei file e la successiva lettura per permetterne il trasferimento impegna notevolmente tutto il sistema e, nel caso di molti file di dimensioni ridotte, i risultati possono essere disastrosi. Per concludere, la scrittura dei dati basata sull'immagine ISO offre una maggiore rapidità e quindi permette di poter utilizzare più tranquillamente le unità di scrittura a doppia velocità, ma è buona regola, quando si trasferiscono molti piccoli file, ricorrere comunque alla scrittura a singola velocità  $(1x)$ .

Anche considerando tutte le possibili cause di errore e cercando di porre rimedio ad esse può comunque accadere che il medesimo CD-R sia letto tranquillamente con un lettore e, viceversa, risulti illeggibile con un'altra unità di lettura. Non necessariamente si deve ricondurre la ragione di ciò ad un'errata procedura di incisione perché, purtroppo, esistono lettori CD-ROM (ma anche lettori di CD Audio) che non sono adatti alla lettura dei supporti CD-R.

# *Le unità CD-R*

Sebbene le marche ed i modelli di unità CD-R siano in costante aumento, in realtà, i produttori OEM maggiori comprendono una schiera di nomi conosciuti di gran lunga inferiore da un punto di vista numerico; tra essi citiamo JVC, Ricoh, Sony, Philips e Yamaha dei quali non è difficile tr'ovare i relativi drive anche in unità CD-R di altre marche.

Generalmente i medesimi modelli, ad eccezione del software «bundle», possono tranquillamente funzionare sia in unione a PC basati sui processori Intel e compatibili, sia in unione ad Apple Macintosh e Power Macintosh, ma se si devono produrre CD ibridi (ovvero multipiattaforma: PC e Mac), la maggior parte delle volte si preferisce utilizzare un Macintosh piuttosto che un PC poiché quest'ultimo richiede una più accurata configurazione del sistema, anche

se bisogna ammettere che con Windows 95 la situazione è notevolmente migliorata.

I prodotti presenti sul mercato italiano comprendono sia modelli «originali», sia modelli assemblati da marchi non blasonati che al loro interno montano però componenti di qualità: oltre alla «tradizionale» produzione Sony e Philips, affiancata da nuovi prodotti della Hewlett Packard, si possono trovare anche (in ordine sparso): lo Yamaha CDE100-11 e il CD-R2X della Hammer distribuiti dalla American Dataline (te!. 0422/451150), il CDR 4220 della Piasmon distribuito da Modo (te!. 0522/512828), il Fortera F31-1000 della Win-System distribuito da MacPoint (te!. 02/38002943) e Delta (te!. 0332/803111), il Diskovery 650CDR della Optima Technology distribuito da Lead (tel. 0332/870780). In questo stesso numero troverete una descrizione più ampia del Fortera F31-1000 e del Plasmon CDR 4220 che, rispettivamente, utilizzano meccaniche JVC e Philips.

Le caratteristiche ormai comuni riguardano la possibilità di scrittura a doppia velocità e (quasi sempre per l'ambiente Windows 95, un po' meno per Apple Macintosh) la possibilità di poter utilizzare l'unità CD-R come normale

# **Glossario minimo**

#### **ASPI**

Advanced SCSI Programming Interface. Istruzioni software che permettono il colloquio mediante l'interfaccia SCSI dell'applicazione in esecuzione sul computer con l'unità di scrittura CD-R.

#### **Buffer**

Memoria temporanea che ha lo scopo di compensare le eventuali differenze di velocità di flusso dei dati tra un dispositivo e l'altro. Viene utilizzata per mantenere costante il flusso di dati dall'hard disk verso l'unità CD-Rin fase di scrittura del supporto.

#### **ECC**

Error Correction Code. Sistema di scrittura ridondante dei dati che permette di correggere eventuali errori verificatisi nella trasmissione dei dati.

#### **EDC**

Error Detection Code. Sistema di riconoscimento degli errori basato sull'utilizzo di 32 bit per ogni settore.

#### **Gold Disc**

Denominazione che identifica un supporto CD-R scritto. Il termine indica anche il disco dal quale si parte per la duplicazione di un prodotto commerciale.

#### **HFS**

Hyerarchical File System. È il file system utilizzato dal sistema operativo Macintosh.

#### **Immagine ISO 9660**

File di grande dimensione nel quale sono descritti locazioni e contenuto dei file così come saranno incisi sul CD.

#### **Immagine Virtuale**

Base di dati contenente le indicazioni riguardanti i file da scrivere sul CD. Può essere usata per scrivere direttamente il CD con la tecnica OTF, oppure per creare un file immagine ISO 9660 sull'hard disk.

#### **ISO 9660**

Standard di organizzazione logica dei dati su CD che permette di far leggere il supporto da sistemi che utilizzano diversi file system (DOS, Macintosh, Unix, ecc.).

#### **OTF**

On The Fly. Tecnica di incisione dei CD-R basata sull'utilizzo di un'immagine virtuale dei dati creata senza aver prima proceduto a scrivere una reale immagine ISO 9660 dei dati.

#### **Settore**

La più piccola unità di registrazione del CD-R. Equivale a circa 2 kilobyte.

#### **Sessione**

Segmento di registrazione contenente una o più tracce audio o di dati.

#### **TOC**

Table Of Contents. Indica il numero di tracce, la locazione di inizio, la lunghezza dei dati del CD.

#### **Traccia**

Gruppo di settori che identificano un file di dati. Una o più tracce dello stesso tipo o differente (audio e dati) costituiscono una sessione.

#### **Volume**

Nello standard ISO 9660 identifica un singolo CD-ROM.

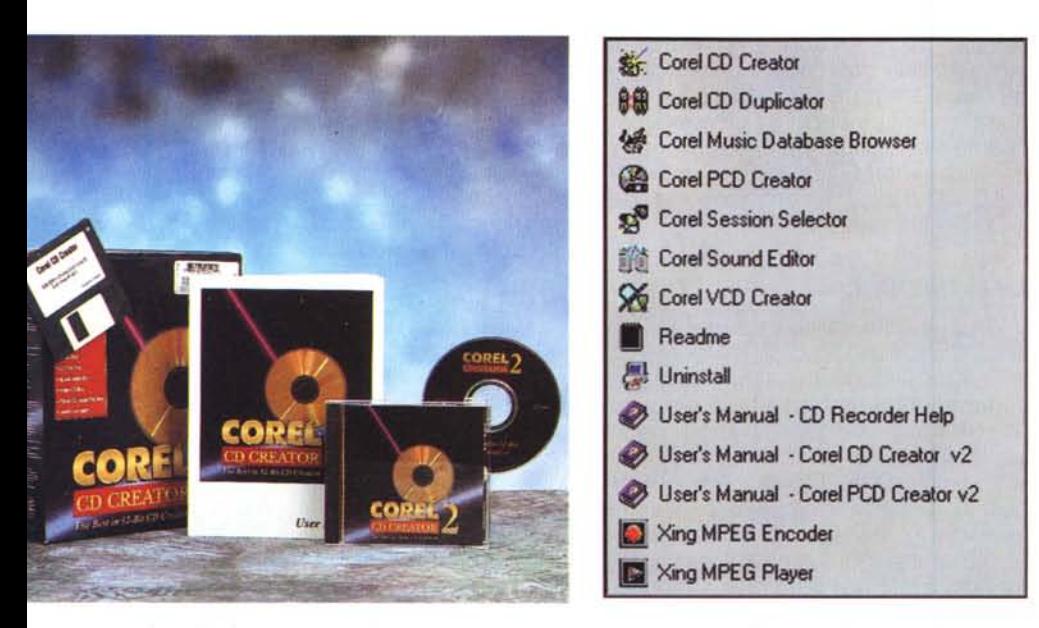

*Corel CD Creator è probabilmente il sofware dedicato alla registrazione CD-R più diffuso. Nella sua versione* 2 *per Windows offre una nutrita schiera di moduli che consentono anche la creazione di CD-Video con codifica MPEG.*

unità di lettura CD-ROM a velocità in genere superiore a quella di scrittura (tipicamente 4x).

Tutti i modelli dispongono di una memoria buffer la capacità della quale è (generalmente) di almeno 1 Mbyte ed alcuni modelli permettono l'espansione fino ad un massimo di 32 Mbyte. I formati che è possibile trattare con la maggior parte delle unità di scrittura CD-R sono tutti quelli più diffusi: CD-DA, CD-ROM Mode 1 e Mode 2, CD-ROM XA e, a meno di particolari limitazioni di alcuni modelli, o del software «bundle», è generalmente possibile incidere anche CD nei formati CD Enhanced, CD-I e Photo CD. Una delle caratteristiche implementate nelle unità più recenti è l'adozione del cassetto estraibile in luogo del più diffuso, ma anche più scomodo, «caddy».

# *Software per Macintosh* e *Windows*

Il programma che più di tutti ha riscosso il favore degli utilizzatori di unità CD-R finora è stato Corel CD Creator, del quale è già in circolazione la versione 2 per Windows 95 arricchita da una serie di nuove funzionalità e di accessori che lo rendono probabilmente il software attualmente meglio dotato. All'apertura del programma un pannello chiede se si vuole procedere nelle operazioni autonomamente o assistiti da una guida interattiva denominata «Disk Wizard» che aiuta l'utente inesperto spiegandogli tutti i passi che deve compiere. All'interno del programma è compresa anche una sezione grafica per la creazione e la stampa dei cosiddetti «jewel insert», ovvero la copertina ed il fondo stampato dei contenitori per CD. La Corel distribuisce anche una versione del proprio software dedicata alla piattaforma Apple Macintosh sostanzialmente identica nelle funzionalità all'originaria versione Windows.

Se il programma della Corel è quello più conosciuto dal pubblico, bisogna però ammettere che anche la concorrenza offre prodotti di buona qualità e la lotta per la supremazia nello specifico settore potrebbe riservare qualche sorpresa.

Tra i tanti programmi disponibili sul mercato italiano, alcuni in particolare hanno attratto la nostra attenzione: Easy CD-Pro & MM della Incat Systems (società appartenente alla Adaptec), Elektroson Gear, Astarte Toast e CD-R Access.

L'ultimo programma, distribuito in ambiente Apple Macintosh con il Diskovery 650 CDR della Optima Technology, offre una particolare funzione consistente nella scrittura incrementale dei dati sul CD mediante le funzioni di sistema offerte dal Finder o mediante i normali programmi di copia dei file in formato HFS alla stregua di Copy Doubler.

Il supporto CD-R è visto come un normale disco; una volta inserito nell'unità di scrittura viene visualizzata la finestra di inizializzazione ed una volta

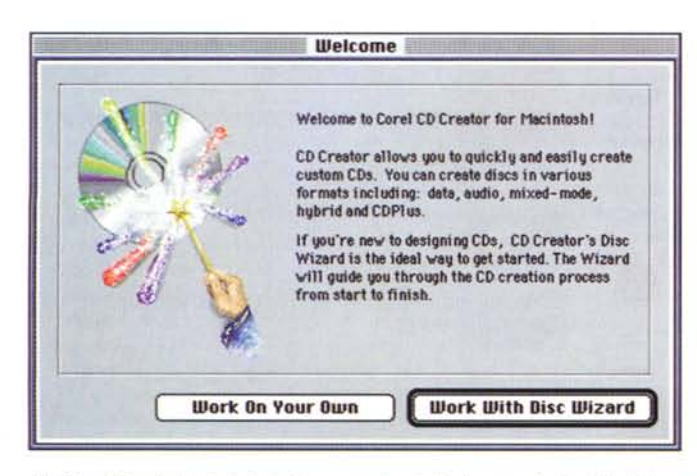

*Un Disc Wizard che aiuta l'utente a compiere tutte le operazioni guidandolo pas*so *per passo è disponibile anche nella versione di Corel CD Creator ora finalmente disponibile per Apple Macintosh.*

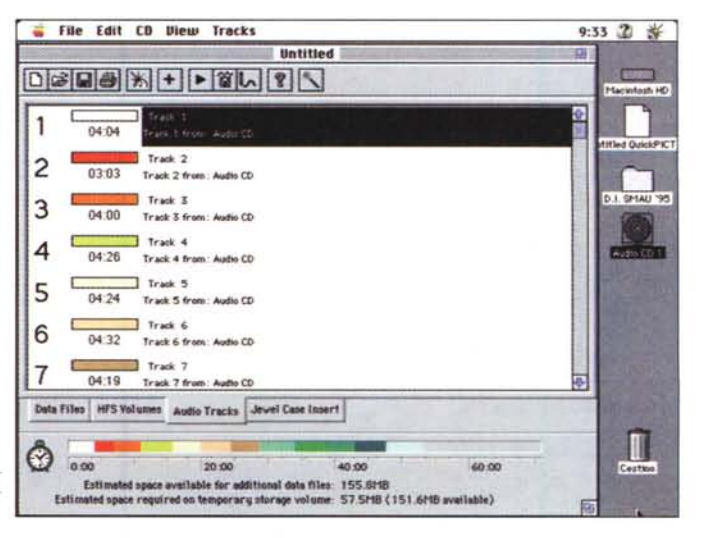

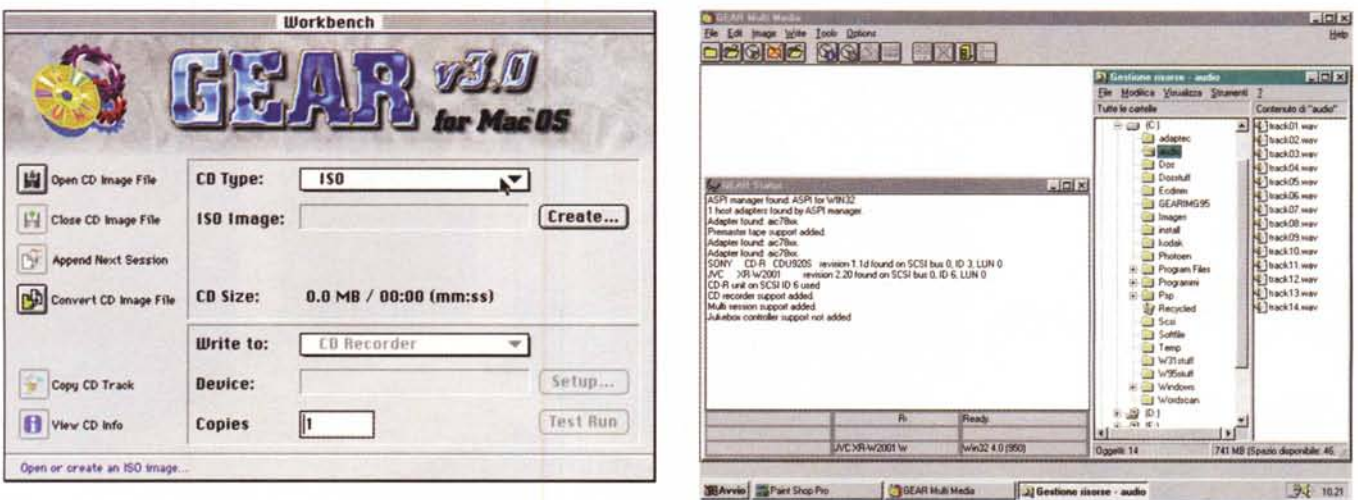

Elektroson Gear è un'ulteriore soluzione software per la registrazione CD-R: disponibile nelle versioni Apple Macintosh, Windows, 0S/2 e Unix sembra rappresen*tare la soluzione ideale per quest'ultimo ambiente.*

terminata la procedura, il CD viene montato sulla scrivania come un normale volume HFS.

Logicamente, buttando i dati dal CD-R nel cestino non si libera spazio sul supporto, ma si agisce esclusivamente sull'organizzazione logica dei dati.

Altro programma espressamente concepito per l'ambiente Macintosh è Astarte Toast [\(http://www.astarte.de\)](http://www.astarte.de) che offre una gestione semplificata della creazione dei CD ibridi, in particolare dei CD ibridi con dati comuni a PC e Mac: uno speciale «template» permette di posizionare i dati comuni ai due ambienti in una cartella all'interno della partizione ISO mentre un alias della cartella viene posizionato nella partizione **HFS** 

Elektroson Gear è sviluppato in Olanda ed è disponibile nelle versioni Windows, Macintosh, OS/2 e Unix. Pur se di semplice utilizzazione è un programma adatto anche all'utente già esperto; con esso si creano facilmente dischi ISO e HFS sia da Macintosh che da Windows ed inoltre il programma è in grado di gestire juke-box ed unità a nastro SCSI.

Incat Systems Easy CD-Pro & MM è

# **Verso un nuovo slandard**

Il mondo dell'elettronica di consumo è in fermento dopo la notizia secondo la quale 1'8 dicembre 1995 i maggiori produttori di elettronica di consumo e di prodotti «software» ad essa connessi (tra i quali Toshiba, Samsung, Thompson, Matsushita, Sonv, Philips, Time Warner, Pioneer, JVC, Hitachi e Mitsubishi Electric) hanno unito i loro sforzi per sviluppare congiuntamente un nuovo standard di memorizzazione digitale dei dati basata su un dischetto di policarbonato delle medesime dimensioni degli attuali Compact Disc.

Il nuovo standard denominato DVD (che per alcuni è l'acronimo di Digital Versatile Disc e per altri invece Digital Video Disc) sarà inizialmente sviluppato nella versione movie player e successivamente DVD-ROM (Read Only Memory) per le applicazioni informatiche. I dati salienti del nuovo formato (per quanto è dato di sapere al momento) prevedono una capacità teorica di 4.7 Gigabvte su un singolo lato ed un singolo laver, ma è prevista la possibilità di sviluppo di dischetti a doppia faccia multi-

laver in grado di aumentare enormemente la capacità di memorizzazione. Le specifiche riguardanti le applicazioni informatiche presuppongono un'organizzazione della struttura dei file secondo gli standard ISO *9660 elo* Micro UDF ed un trasferimento dei dati a velocità variabile caratterizzato da un valore medio di circa 4.7 megabit al secondo nel trasferimento di immagini e audio per le applicazioni audio e video.

Le informazioni attualmente disponibili sono ancora incomplete ma si prevede una codifica MPEG 2 per i filmati, DolbV AC-3 o MPEG 2 Audio per, rispettivamente, i filmati in formato NTSC e PAL/SECAM con un massimo di 8 canali audio e 32 canali supplementari per eventuali sottotitolazioni.

Le intenzioni degli sviluppatori del nuovo formato sono quelle di fornire un supporto adatto ad una vasta gamma di applicazioni con caratteristiche tali da renderlo la soluzione ideale per l'immagazzinamento su disco ottico delle enormi quantità di dati digitali richiesti dalle applicazioni multimediali.

probabilmente il concorrente più diretto di Corel CD Creator grazie all'ampia gamma di unità CD-R supportate ed all'interfaccia semplice ed intuitiva.

Oltre ai convenzionali formati CD-DA e CD-ROM, Easy CD Pro gestisce i formati CD-ROM XA, CD-l e, tramite la connessione ad un PC «Intel-based» di uno specifico hard disk SCSI, formattato con i sistemi originari, anche i dati in formato HFS e CDTV.

Easy CD Pro è disponibile sia in versione PC che Macintosh ed offre una gestione analoga delle funzionalità per entrambi i sistemi. Una delle caratteristiche offerte (comune ad altri programmi) è la scelta dell'impiego di un'unità CD-R tra molte contemporaneamente presenti sul computer host.

# *Verso una parziale conclusione*

Evidentemente il discorso è ancora lungo; in queste pagine abbiamo fornito solo un quadro generale dell'argomento preferendo in molti casi fornire descrizioni generali e sintetizzare quanto più possibile i concetti. Un discorso più completo comporta la trattazione di molti altri argomenti che abbiamo solo accennato e che a causa degli spazi necessari per un maggior approfondimento non possiamo che rimandare ad una prossima occasione. Nelle pagine seguenti, a completamento di questa lunga introduzione ed in attesa di proporre una completa rassegna di quanto è disponibile presso i distributori nazionali, sono presentati due prodotti che rappresentano significativamente ciò che il mercato offre sia in termini di prezzo che di prestazioni. Buona lettura!  $M\text{S}$